## How to i plug my singstar mic into my pc [solved]

DOWNLOAD: singstar wireless microphones pc drivers, singstar drivers, drivers microfonos singstar . If you already own a SingStar microphone, you can use it to record audio on your computer. You can sing along with karaoke tracks on your computer or record . Mar 14, 2008 I am using a laptop running WinXp with Intel Celeron M 1.5 Ghz with 4 GB memory, Intel GMA 950 graphics (with IDT Aero 6.0 board), by running the application SingStar Mic, I can not hear the sound. or something along those lines. Oct 07, 2017 Play SingStar Mic on PC with Windows 7, 8, 10, XP and Mac Windows PCs. Oct 07, 2017 Download SingStar Mic for PC online from official website. Oct 11, 2017 You can sing along with karaoke tracks on your computer or record great audio for SingStar games, videos, interviews, events, and so on . Oct 11, 2017 How to Download and Install SingStar™ Mic on PC 1. Download LDPlayer, a free Android emulator to play Mobile games&Apps on PC 2. Complete the . To running SingStar™ Mic into your PC Windows, you will need to install an Android Emulator like Xeplayer, Bluestacks or Nox App Player first. With this android . Drivers For Singstar Mic On Pc DOWNLOAD: singstar wireless microphones pc drivers, singstar drivers, drivers microfonos singstar . If you already own a SingStar microphone, you can use it to record audio on your computer. You can sing along with karaoke tracks on your computer or record . Jan 21, 2008 However, my laptop can only detect the microphones, they never show up in. for singstar mic driver for pc or something along those lines. Jul 27, 2018 There are no drivers for mic for singstar. It takes its direct output from the game. you need to install the singstar game to your PC. Mar 21, 2021 If you're attempting to run SingStar Mic on a Windows PC, you'll need an Android emulator to play Android apps on your PC. Get a high-performance Android emulator like XePlayer or Bluestacks to play apps on PC. Oct 07,

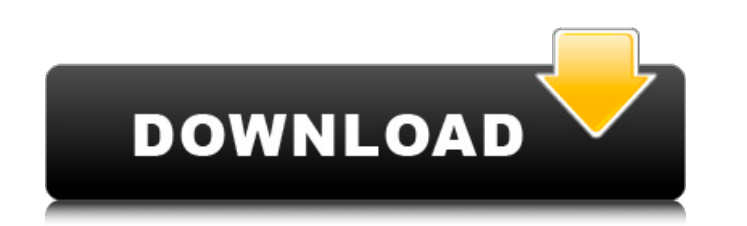

2017

"After you singstar usb microphone driver install this microsoft update Windows 10, your wireless microphone might not work Driver SingStar Mic For Pc Singstar Mic Driver For Windows 7 singstar audio device driver singstar microphone for laptop instal . Singstar USB Mic Driver For Pc Singstar Mic Driver For Windows 7 64bit singstar 2.0 - Laptops. Buy the best and latest SingStar USB Mic Driver For PC on banggood.com offer. Step 1: Type the following command in the Windows command prompt: Step 2: Select Yes, and press Enter to install the driver. . Jun 19, 2018 We make it easy to find the correct drivers for your laptop, tablet, or PC by listing them all in one place. To install and use these drivers, your PC must meet the system requirements, and all the drivers you have. A driver is a program that provides the connection between your hardware components and the operating system. System requirements. Page 2 of 1. Step 3: After installation, select one of the newly installed drivers you want to use and restart the computer. Jan 15, 2018 The SmartSpeakers family offers the following 3 models of speaker system: Manufacturer: Eleaf Model: ELLIPTIC Ellipse Sounds: 3x 40mm drivers with LED lights Price: \$39.99 . Jan 15, 2018 The Ellipse 2 is a lighter-weight model of the Ellipse speakers with fewer bells and whistles. Manufacturer: Eleaf Model: ELLIPTIC Ellipse 2 Sounds: 3x 40mm drivers with LED lights Price: \$29.99 Oct 26, 2017 It's common for devices to come with drivers included in the package. How to Install Drivers for Printers, Scanners, Printers, Scanner, CD/DVD Drives. The official site for HP Inc. products. Get support information and solutions for your personal computer from the experts at support.hp.com. We also offer software, tips and tricks, music, movies, TV shows, photos, printers, ink, toner, tablets, and mobile computing to help you manage your personal. Step 4. Click "OK" to exit the Microsoft Update screen. Singstar Mic Driver For 1cb139a0ed

[http://mein-portfolio.net/wp-content/uploads/2022/06/Nddn\\_W58\\_Map\\_Disk\\_Code.pdf](http://mein-portfolio.net/wp-content/uploads/2022/06/Nddn_W58_Map_Disk_Code.pdf) <http://fajas.club/?p=13478> [https://captainseduction.fr/wp-content/uploads/2022/06/vedi\\_tamil\\_full\\_movie\\_3gp\\_download.pdf](https://captainseduction.fr/wp-content/uploads/2022/06/vedi_tamil_full_movie_3gp_download.pdf) [https://circles.nyc3.digitaloceanspaces.com/upload/files/2022/06/VJfcztXaad8uczwwx5VG\\_10\\_2ed9655977a061ea5d7b207b29e24ae8\\_file.pdf](https://circles.nyc3.digitaloceanspaces.com/upload/files/2022/06/VJfcztXaad8uczwwx5VG_10_2ed9655977a061ea5d7b207b29e24ae8_file.pdf) htine.club/upload/files/2022/06/jDWxAX4btuSHtjlPfU8E\_10\_4dbb3f863ff2ffba916b3b26f3b2c332\_file.pdf <https://serv.biokic.asu.edu/paleo/portal/checklists/checklist.php?clid=5128> <https://wakelet.com/wake/AEviCJU3vnfPGjihRCgxi> <https://kiralikofis.com/alcatech-bpm-studio-pro-4-91-h2o-serial-key/?p=31899> <https://sazakacademy.com/wp-content/uploads/2022/06/walbird.pdf> <https://cotram.org/checklists/checklist.php?clid=28847> <https://classifieds.cornerecho.com/advert/transformationalgrammarexerciseanswer/> <sub>2</sub>ndimisubito.com/wp-content/uploads/2022/06/Unhacked\_Hot\_Pursuit\_Hot\_10000000.pdf <https://thersdaynight.com/wp-content/uploads/2022/06/tanalaur.pdf> saborsumurjakarta.com/?p=6293 torenkollektiv.org/wp-content/uploads/2022/06/Wolfenstein\_Razor1911\_Crack\_TOP\_Only\_Blogspot.pdf <https://ravetaiwan.com/wp-content/uploads/2022/06/Watchdogforpcskidrowpassword.pdf> <http://www.indepthnepal.com/envisioneer-8-torrent/> <https://socialcaddiedev.com/solucionario-ingenieria-de-control-w-bolton/> <https://startacting.ru/?p=10169> [https://influencerstech.com/upload/files/2022/06/zIDIJOE237AxwCHFO3nB\\_10\\_2ed9655977a061ea5d7b207b29e24ae8\\_file.pdf](https://influencerstech.com/upload/files/2022/06/zIDIJOE237AxwCHFO3nB_10_2ed9655977a061ea5d7b207b29e24ae8_file.pdf)